## 4. Drehraster-Chiffrierung

Wir stellen die Drehraster-Chiffrierung anhand einer Verschlüsselung mit einer  $6 \times 6$ -Chiffrierschablone vor. Als Schlüssel benutzt man eine (geeignet gewählte) Schablone mit  $6 \times 6$  Feldern, die 9 Löcher hat, was in folgendem Beispiel die weißen Felder sein sollen:

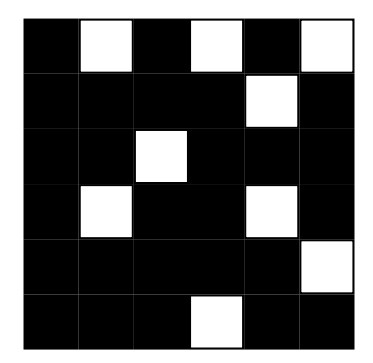

Der Ausgangstext wird in Blöcke mit jeweils 36 Zeichen aufgeteilt, wobei der letzte Block eventuell noch aufgefüllt werden muss. Um die Zeichenfolge  $a_1 \ a_2 \ldots a_{36}$  zu verschlüsseln, geht man so vor: Man legt die Schablone auf ein Blatt Papier und schreibt die ersten 9 Zeichen  $a_1, \ldots, a_9$  an den freien Stellen der Schablone der Reihe nach auf das Papier:

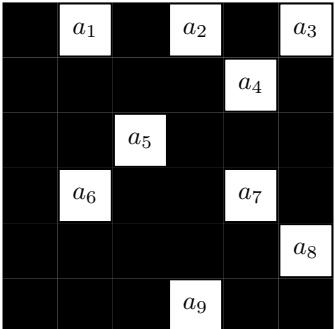

Dann dreht man die Schablone um 90 Grad im Uhrzeigersinn und schreibt die nächsten 9 Zeichen aufs Papier, und so fort, bis man 36 Zeichen eingetragen hat. Man erhält dann nacheinander:

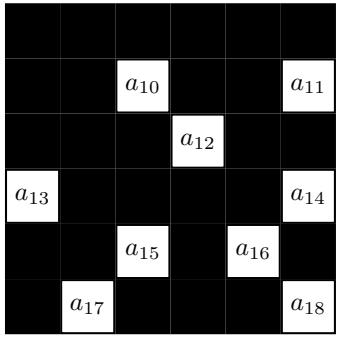

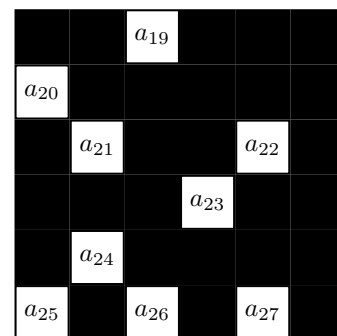

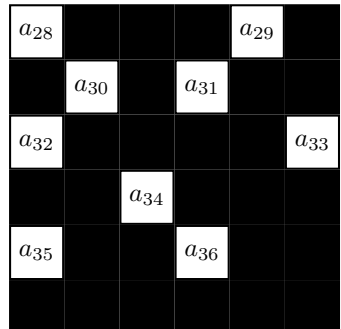

Nimmt man jetzt die Schablone weg, so hat man

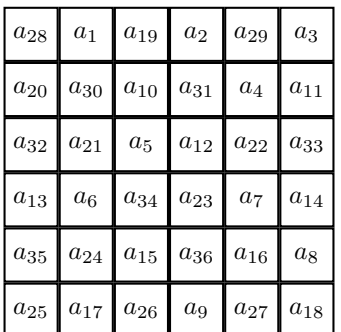

Schreibt man die Zeichen zeilenweise aus, so erhält man die verschlüsselte Nachricht:  $a_{28}$   $a_1$   $a_{19}$  . . .  $a_9$   $a_{27}$  $a_{18}$ . (Die Schablone muss so gemacht sein, dass nach 4 Drehungen alle 36 Felder ein Zeichen enthalten.)

Beispiel: Wollen wir den Satz 'In der Erzählung Mathias Sandorf von Jules Verne wird ein Drehraster zur Verschlüsselung verwendet' mit obigem Drehraster verschlüsseln, so wandeln wir in Großbuchstaben um, lassen die Zwischenräume weg und ergänzen X, bis die Zeichenzahl durch 36 teilbar ist:

INDERERZAEHLUNGMATHIASSANDORFVONJULE SVERNEWIRDEINDREHRASTERZURVERSCHLUES SELUNGVERWENDETXXXXXXXXXXXXXXXXXXXXX

Verschlüsselt ergibt dies dann:

RIHNFDIVEOEHNARLSJUEUSRNLAGEMZNADAOT ESAVRESSDCREHTNIELNEURWDEZRSEIUHRRVR XSXEXLXXWXUEXXNNXXDGXXVEXXTXXEXXXRXX

Zur Konstruktion von Schablonen: Wir numerieren die Felder einer  $6 \times 6$ -Schablone mit  $(i, j)$ , wobei  $1 \leq i, j \leq 6$  gilt. Durch Drehung geht  $(i, j)$  nacheinander in  $(j, 7 - i)$ ,  $(7 - i, 7 - j)$ ,  $(7 - j, i)$  über. Die Felder werden dadurch in folgende 9 Bahnen zerlegt:

> $\{(1, 1), (1, 6), (6, 6), (6, 1)\}\$  $\{(1, 2), (2, 6), (6, 5), (5, 1)\}$  $\{(1,3), (3,6), (6,4), (4,1)\}\$  $\{(1,4), (4,6), (6,3), (3,1)\}\$  $\{(1, 5), (5, 6), (6, 2), (2, 1)\}$  $\{(2, 2), (2, 5), (5, 5), (5, 2)\}$  $\{(2, 3), (3, 5), (5, 4), (4, 2)\}\$  $\{(2, 4), (4, 5), (5, 3), (3, 2)\}$  $\{(3,3), (3,4), (4,4), (4,3)\}\$

Für eine gültige Schablone muss man aus jeder Bahn genau ein Element auswählen. Daher gibt es  $4^9$  =  $2^{18} = 262144$  Schablonen.